"Herrschaft als Familiensache. Die Hohenzollern seit dem 18. Jahrhundert"

> **Geschichte** Fakultät für Geistesund Kulturwissenschaften

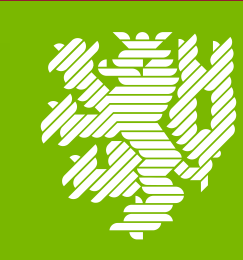

**BERGISCHE UNIVERSITÄT WUPPERTAL** 

## Hohenzollernvorträge Sommersemester 2023

**16. Mai 2023** Monika Wienfort (Universität Potsdam)

## Hörsaal 28 Dienstag, 18:15 Uhr

Ansprechpartner: iz1@uni-wuppertal.de

## **13. Juni 2023** Winfried Süß (Leibniz-Zentrum für Zeithistorische Forschung Potsdam)

## "Monarchen, Nazis und Moneten. Der Streit um das Hohenzollern-Vermögen 1918-2023"

BQ: Startseite - [Burg Hohenzollern \(burg-hohenzollern.com\)](https://www.burg-hohenzollern.com/)